# How to start Social Media

#### Ein Beitrag von Christin Haarmeyer

**MARKETING** /// "Hast du schon gesehen, dass das Dentallabor einen Ort weiter 4.000 Follower hat? Die stellen jeden Tag etwas online und sind superaktiv auf Instagram! Können wir das nicht auch machen?" – Können Sie! Denn können kann das jeder. Die Frage, die Sie und Ihr Team sich stellen sollten, ist viel mehr: Sollten wir? Haben wir die dafür notwendigen Kapazitäten? Zahlt ein Social-Media-Auftritt auf unsere Unternehmensziele ein? Und nicht zuletzt: Haben wir dauerhaft den notwendigen Content?

> Die Vorteile von Social Media liegen auf der Hand. Sie steigern gezielt Ihre Reichweite und Sichtbarkeit und bauen zudem, wenn Sie es richtig anstellen, ein modernes, cooles Image auf. Die momentan beliebteste Plattform für den Einstieg in die Welt der digitalen Vermarktung, auf der Ebene von sozialen Plattformen, ist Instagram. Hier werden Sie schnell fündig, wenn es um Bestandskunden, Neukunden und die Konkurrenz geht. Instagram ist leicht zu händeln und kann gut in den Labor- und Praxisalltag integriert werden. Aber Vorsicht: Leider kann ebenso die entgegengesetzte Wirkung einsetzen: Sie schaden durch einen unprofessionellen und nicht durchdachten Auftritt Ihrem bisherigen Image und dem Unternehmen.

> > *Follower gewinnt man entweder durch Werbung oder durch interessante Inhalte und Interaktion.*

#### Bevor Sie einen Instagram-Account anlegen, sollten Sie deshalb die folgende Checkliste beachten:

- 
- selbst diesen Kanal bedienen<sup>o</sup>
- 
- 4. Haben wir genug Bildmaterial, welches wir zum Start nutzen können?
- 

Wenn Sie all diese Punkte eineindeutig beantworten können, dann steht einem Auftritt auf Social Media nichts im Wege. Sollten Sie nicht jede Frage mit "Ja" beantworten können, ist es ratsam, vorab diese Punkte zu überdenken und für sich selbst einzuordnen, wie wichtig Ihnen eine Social-Media-Präsenz ist. Grundsätzlich muss Ihnen bewusst sein, dass ohne einen Verantwortlichen und mit entsprechender Kapazität sowie Content eine effektive Umsetzung nicht möglich ist. Sollte aus Ihrer Sicht Modernisierungsbedarf bei Ihrer Corporate Identity bestehen, dann setzen Sie sich mit einem entsprechenden Profi an einen Tisch, um mit diesem über das von Ihnen gewünschte Image zu sprechen, damit dieser Ihre Wünsche in Ihrem Außenauftritt umsetzen kann. Sobald die interne Organisation steht, Sie einen Social-Media-Verantwortlichen festgelegt und mit Ihrem Team darüber gesprochen haben, wie Sie nun Social Media in Ihren Marketing- und Vertriebsplan miteinbeziehen werden, kann es schon losgehen.

#### Step-by-step – vom ersten Redaktionsmeeting bis zum Premieren-Post

#### Schritt 1 – Redaktionsmeeting

Setzen Sie sich, bevor Sie einen Account anlegen, mit Ihrem Team zusammen und besprechen Sie mögliche Inhalte, mögliche Kategorien und Arten für zukünftige Posts. Klären Sie, wer auf den Bildern zu sehen sein wird und ob es Kollegen gibt, die nicht fotografiert werden möchten. Holen Sie sich die Erlaubnis für das Veröffentlichen von Bildern von Ihren Mitarbeitern, auch über ein mögliches Beschäftigungsende hinaus, am besten schriftlich. Notieren Sie alle Ideen und auch, wie diese umgesetzt werden können. Der Social-Media-Beauftragte (SMB) kann hieraus einen ersten Redaktionsplan erstellen. Wichtig: Wenn andere Personen an den Inhalten beteiligt sind, dann sollten diese eine Deadline haben, bis wann die Inhalte an den SMB geschickt werden.

#### Schritt 2 – Professioneller Look

Ihre Corporate Identity, das Look and Feel, wie Ihr Unternehmen bisher in der Öffentlichkeit zu sehen ist, sollte für den Wiedererkennungswert unbedingt in Ihren Kanal einbezogen werden. Beispielsweise kann Ihr Logo als Profilbild genutzt werden und Sie können mit Ihrem Design einige Mastervorlagen für Posts anfertigen oder anfertigen lassen. Eine Mastervorlage kann beispielsweise ganz einfach gehalten werden, etwa ein Bild in Ihrer Farbe und Ihrem Logo. Hier können Sie bei Bedarf Themen wie "Wir sind im Urlaub!" oder "Tag der offenen Tür!" in einem Textfeld einfügen. Dafür benötigen Sie dann in Zukunft keine extra aufgenommenen Bilder und zugleich wird ihr Corporate Design immer wieder bespielt. Mastervorlagen sparen somit Zeit und zahlen auf den Wiedererkennungswert ein.

#### Schritt 3 – Wahl der Social-Media-Plattform

Stellen Sie sich außerdem vorab die Frage, welche Plattformen Sie bespielen möchten. Hierfür können Ihnen die folgenden Fragen helfen:

- Wo befindet sich meine Zielgruppe?
- Welche Plattformen nutze ich bereits privat und kenne mich damit aus?
- Wie viel Zeit möchte ich in unser Social-Media-Marketing stecken?

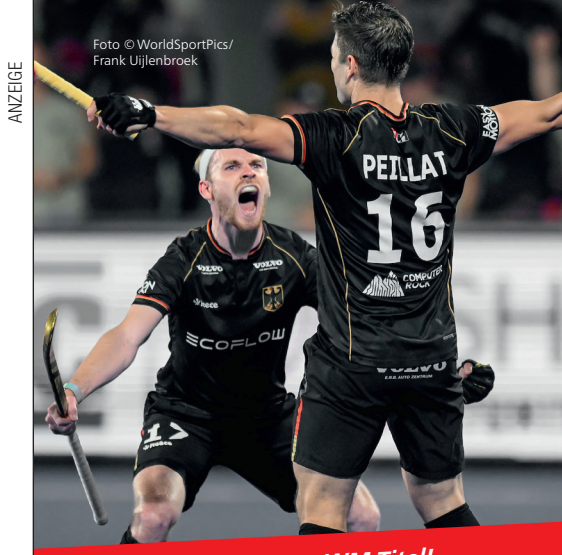

**Wir gratulieren zum WM-Titel! Dreve ist offizieller Ausrüster des Deutschen Hockey-Bundes e.V.**

### **Dreve Mouthguard professional 3D Weltmeisterlich!**

**Jetzt neu:** Unser erster Mundschutz mit 3D gedruckter Einlage für beste Schutzwirkung und Passgenauigkeit. Die zukunftsweisende Einlage mit markanter Wabenstruktur besteht aus einem digital gedruckten Silikonmaterial mit hochflexiblen Eigenschaften.

Durch ihre hexagonale Grundform nimmt sie Druck- und Zugkräfte perfekt auf und leitet sie sicher ab.

- **• Überlegene Formkonstanz**
- **• Bessere Schutzwirkung**
- **• Erhöhter Tragekomfort**

**dentamid.dreve.de**

Dreve

20.451 views

*Sie sollten Ihre Social-Media-Präsenz als Marathon und nicht als Sprint ansehen.*

WIRTSCHAFT

Für den Start ist Instagram sehr zu empfehlen. Hier befindet sich vermutlich der größte Teil Ihrer Zielgruppe, die Nutzung der App ist nicht nur intuitiv und leicht zu handhaben, sondern mit hoher Wahrscheinlichkeit verfügen Sie selbst bzw. Ihr SMB bereits über private Erfahrungen mit dieser Plattform. Zu einem späteren Zeitpunkt können Sie Facebook verknüpfen und hier beide Kanäle zeitgleich bespielen. Dies ist jedoch erst dann zu empfehlen, wenn Sie Werbekampagnen schalten möchten oder bereits auf Instagram eingespielt sind. Denn eins ist wichtig: Die Nutzung von einem Social-Media-Kanal macht nur dann Sinn, wenn Sie ihn auch aktiv bespielen. Es zählt also nicht nur, dass sie regelmäßig posten, sondern auch, dass Sie interaktiv sind, das heißt: kommentieren, liken und ein Teil der Community werden. Starten Sie deshalb erst einmal nur mit einem Kanal. Sobald Sie hier fit sind, können Sie die gewonnene Zeit in das nächste Netzwerk stecken.

#### Schritt 4 – Datenschutz

Bevor Sie Ihren Account erstellen, müssen ein paar rechtliche Angelegenheiten erledigt werden. Thema: Datenschutz. Bitte achten Sie darauf, dass Sie alle Richtlinien befolgen und auf Ihrem Kanal direkt einen Verweis zu Ihren Datenschutzrichtlinien verlinken können. Es gelten in diesem Falle nicht die standardisierten Richtlinien Ihrer Homepage, sondern es müssen spezifische Richtlinien für die Nutzung von Instagram eingefügt werden. Um auf Nummer sicher zu gehen, sprechen Sie hier mit Datenschutz-Profis!

#### Schritt 5 – Account erstellen und der erste Post

Nun können Sie einen eigenen Account erstellen. Legen Sie hierfür ein Unternehmensprofil an, nutzen Sie die E-Mail-Adresse, welche Sie auch beruflich nutzen, und notieren Sie sich im Büro den Zugang. Sollten Sie einen SMB haben, dann legen Sie gemeinsam das Profil an. Dies dient als Visitenkarte Ihres Profils und sollte auf Ihre Corporate Identity abgestimmt sein. Neben Ihrem Unternehmensnamen und einem professionellen Profilbild gibt es die Möglichkeit, einen kurzen "Über-uns-Text" zu hinterlegen. Kurz, knapp und knackig können Ihre zukünftigen Follower lesen, wer Sie sind und was Sie tun. Sobald Sie die ersten Einstellungen und Inhalte eingepflegt haben, starten Sie am besten auch direkt mit dem ersten Post. Hierfür eignet sich immer ein Vorstellungspost Ihres Dentallabors. Wer sind Sie? Woher kommen Sie? Was sind Ihre Alleinstellungsmerkmale? Und ruck, zuck sind Sie aktiver Teil der Social-Media-Welt. Damit Sie dies auch bleiben, sollten Sie Ihre Social-Media-Präsenz als Marathon und nicht als Sprint ansehen. Posten Sie regelmäßig Inhalte, etwa zwei- bis dreimal in der Woche. Nutzen Sie nicht nur Inhalte aus Ihrem Dentallabor und Ihre Leistungen, sondern auch unterhaltsame Tipps oder Wissenswertes. Schauen Sie bei anderen Profilen vorbei, lassen Sie sich inspirieren. Kommentieren Sie Beiträge, die Ihnen gefallen, und nehmen Sie Kontakt zu Bestandskunden auf. Sie werden sehen, schon ganz bald sind Sie ein fester Bestandteil der Community und Sie fühlen sich pudelwohl mit alten und neuen Kontakten.

Follower gewinnt man entweder durch Werbung oder durch interessante Inhalte und Interaktion. Lernen Sie neue Menschen über Instagram kennen, vernetzen Sie sich mit Praxen, Experten und weiteren Zugehörigen der Dentalbranche. Netzwerken Sie! Sie werden sehen, es lohnt sich!

Sollten Sie Fragen rund um den Aufbau und die inhaltliche Ausgestaltung Ihrer Social-Media-Präsenz haben, dann sprechen Sie uns an. Gerne bilden wir Ihnen auch einen SMB aus, der in Ihrem Sinne für Reichweite auf den gewünschten Kanälen sorgt.

#### *INFORMATION* ///

Claudia Huhn – Beratung Coaching Training Christin Haarmeyer www.claudiahuhn.de

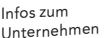

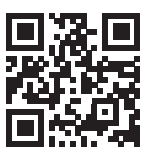

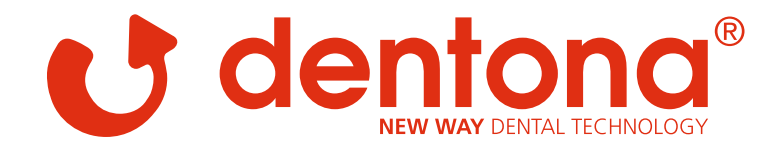

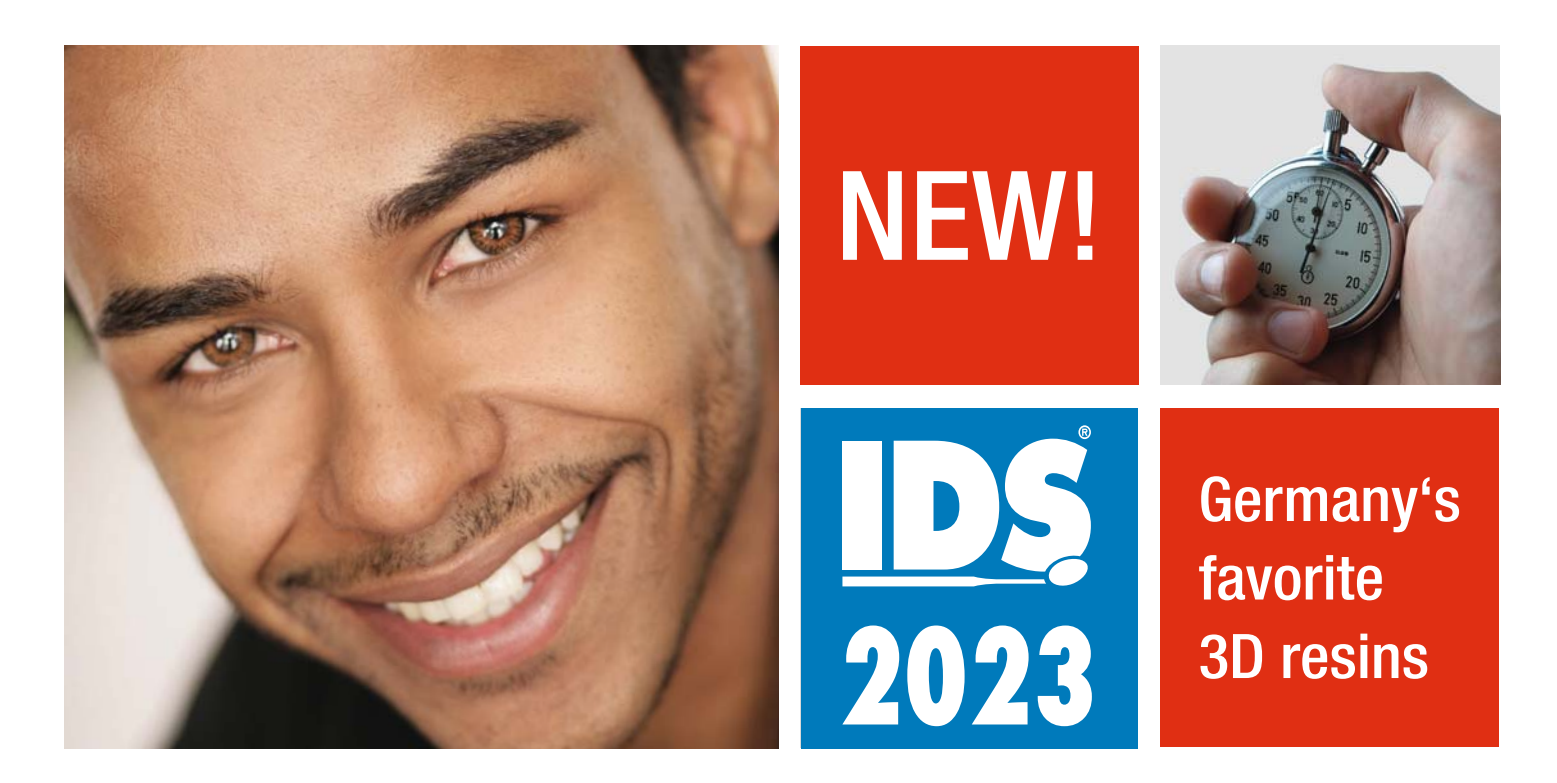

## Beschleunigen Sie Ihre digitale Modellherstellung!

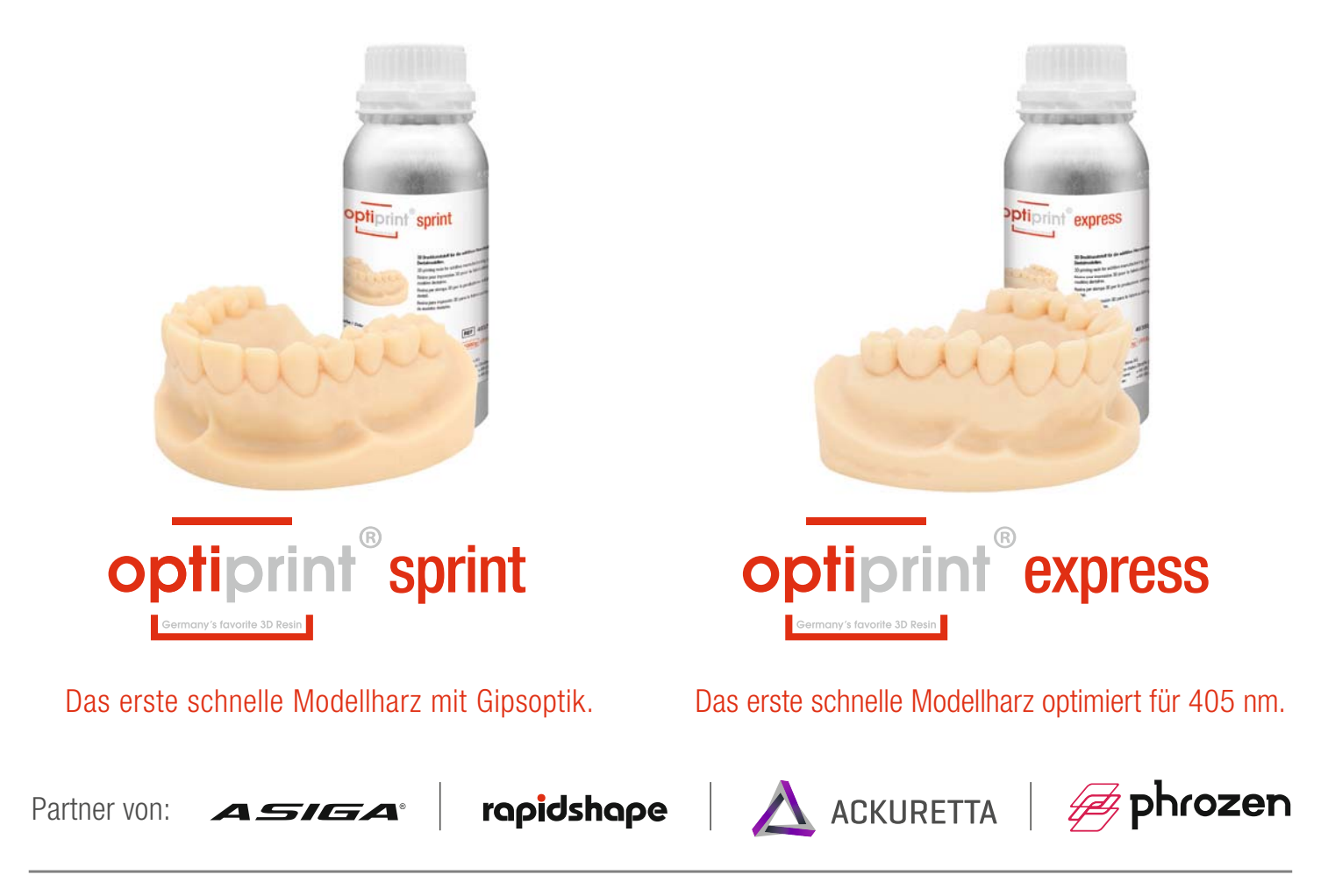

dentona AG | Otto-Hahn-Str. 27 | 44227 Dortmund | Telefon: +49 (0)231 5556-0 | mailbox@dentona.de | www.dentona.de